## Capítulo 2

# Junta Flexível

#### 2.1 Objetivos

O objetivo desta prática é projetar um controlador ótimo por realimentação de estado para o módulo Junta Flexível. O controlador final deve permitir ao usuário controlar a posição angular doa junta, eliminando as vibrações presentes neste tipo de sistema.

Ao final desta prática, você deverá saber:

- $\bullet~$  Como modelar matematicamente o sistema Junta Flexível.
- Projetar um controlador LQR ótimo para o sistema.
- Atenuar as vibrações ajustando o controlador.

## 2.2 Requisitos do sistema

Na realização da prática o seguinte conjunto de equipamentos será utilizado:

- $\lceil 1 \rceil$  Módulo de potência *Quanser UPM 2405/1503* ou equivalente.
- $\lceil 1 \rceil$  Quanser MultiQ/MQ3 ou equivalente.
- [ 1 ] Planta servo Quanser SRV02-E
- [ 1 ] Módulo Junta Flexível rotativa Quanser ROTFLEX
- $\lceil 1 \rceil$  PC equipado com o requirido programa como declarado no manual do usuário.

#### 2.3 Modelo Matemático

A Fig. 2.1 abaixo, mostra o módulo de junta flexível acoplado a planta  $SRV02$ na configuração correta. O braço principal é conectado ao corpo do módulo por duas molas, assim, resultando em uma junta flexível. A ilustração à direita da Fig. 2.1 mostra os diferentes pontos de apoio sobre o corpo e o braço resultando em várias configurações do módulo.

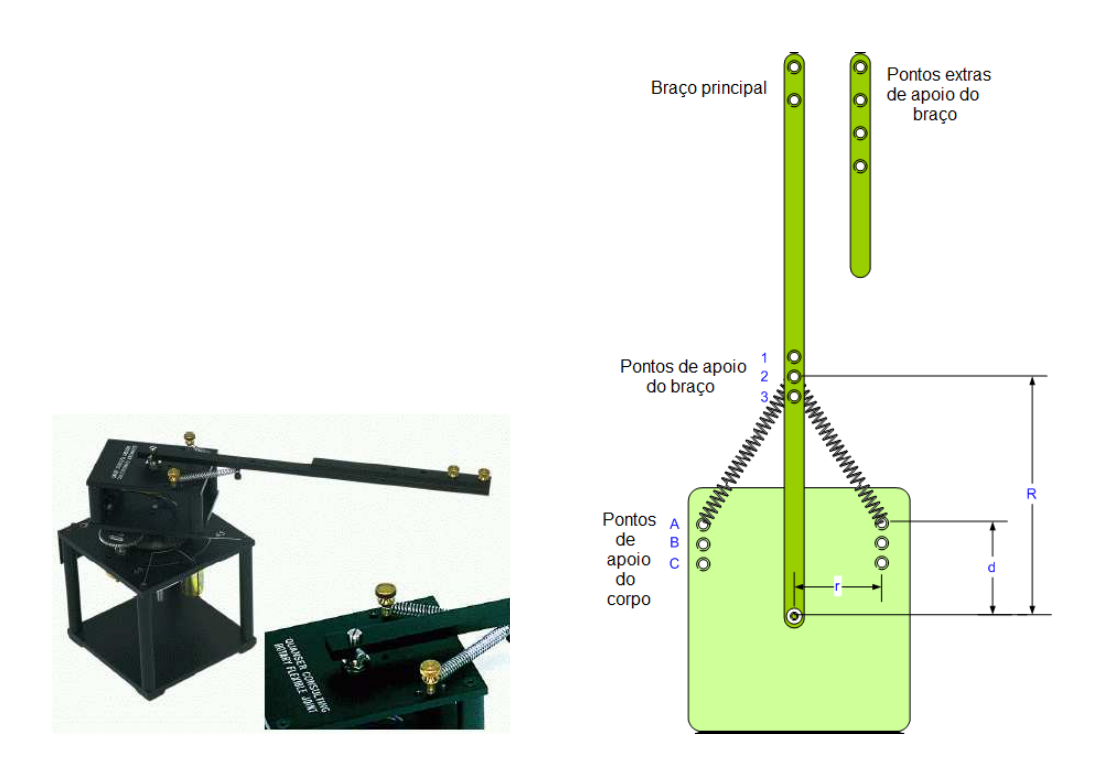

Figura 2.1: Módulo Junta Flexível e representação da junta flexível.

A Fig. 2.2 mostra a junta em posição de equilíbrio e para um dado valor de  $\alpha$ . Note que a mola 1 está comprimida e a mola 2 está esticada (em relação ao estado da junta estacionária).

Utilizando a nomenclatura descrita na Tabale 2.3, pode-se calcular os comprimentos

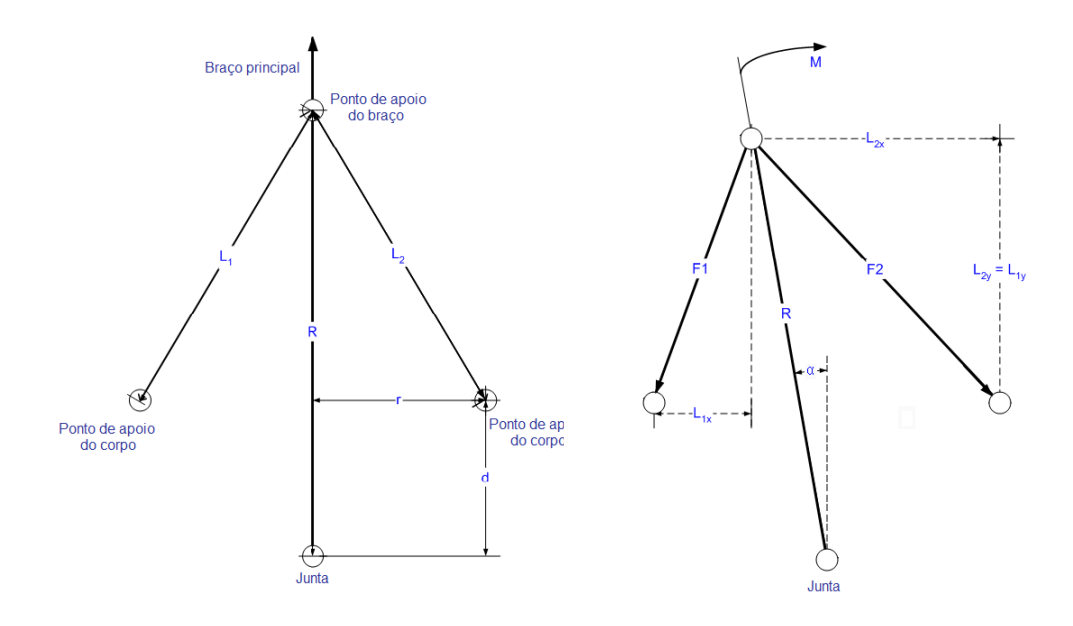

Figura 2.2: Junta flexível - emposição de equilíbrio e deslocada de  $\alpha$ .

de cada mola, dados por:

$$
L_{1x} = r - Resin\alpha
$$
  
\n
$$
L_{1y} = Rcos\alpha - d
$$
  
\n
$$
L_{2x} = r + Resin\alpha
$$
  
\n
$$
L_{2y} = L_{1y} = Rcos\alpha - d
$$
  
\n
$$
L_1 = \sqrt{L_{1x}^2 + L_{1y}^2}
$$
  
\n
$$
L_2 = \sqrt{L_{2x}^2 + L_{2y}^2}
$$
\n(2.1)

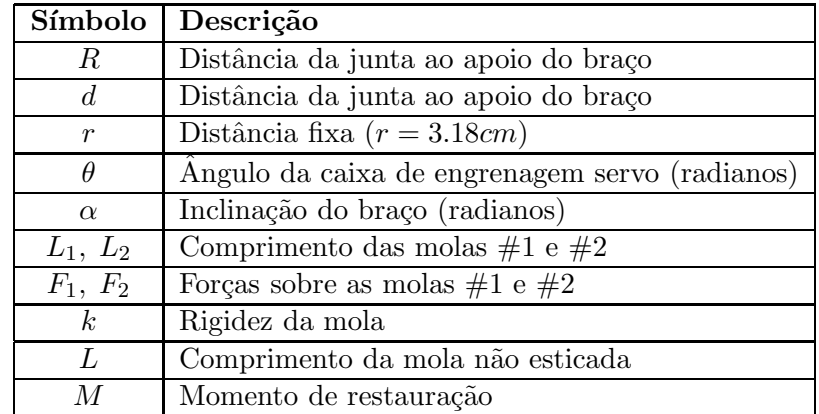

Em seguida, calcula-se as forças que atuam sobre cada mola:

$$
F_1 = K(L_1 - L) + F_r
$$
  
\n
$$
F_2 = K(L_2 - L) + F_r
$$
  
\n
$$
F_{1x} = F_1 \frac{L_{1x}}{L_1}, \quad F_{1y} = F_1 \frac{L_{1y}}{L_1}
$$
  
\n
$$
F_{2x} = F_2 \frac{L_{2x}}{L_2}, \quad F_{2y} = F_2 \frac{L_{2y}}{L_2}
$$
\n(2.2)

sendo $F_r$ a força de restauração de cada mola. As molas não esticaram até a força  $F_r$ ser aplicada.

Voltando a Fig. 2.2, pode-se notar que ambas  $F_1$  e  $F_2$  agem sobre o ponto de apoio do braço (ponto onde ambas as molas estão presas no braço). Por simples inspeção, pode-se notar que as componentes  $x$  estão se opondo uma a outra enquanto as componentes  $y$  estão na mesma direção, assim:

$$
F_x = F_{2x} - F_{2x}
$$
  
\n
$$
F_y = F_{2y} - F_{2y}
$$
\n(2.3)

Tem-se duas forças atuando sobre o ponto de apoio que trará o braço de volta a sua posição original. Estas duas forças aplicam um torque sobre a junta. Sabe-se que o torque gerado pelas molas é igual ao produto vetorial do raio  $R$  e cada força resultante, assim:

$$
M_x = R \times F_x = RF_x \operatorname{sen}(\frac{\pi}{2} - \alpha) = RF_x \operatorname{cos}\alpha
$$
  
\n
$$
M_y = R \times F_y = RF_y \operatorname{sen}(2\pi - \alpha) = RF_y \operatorname{sen}\alpha
$$
  
\n
$$
M = M_x + M_y = R \operatorname{cos}\alpha (F_{2x} - F_{1x}) - R \operatorname{sen}\alpha (F_{2y} + F_{1y})
$$
\n(2.4)

A junta flexível é modelada como uma mola simplificada com a equação dinâmica abaixo.

$$
M = K_S \alpha \tag{2.5}
$$

Desde que  $M$  é não linear, pode se obter uma estimativa linear de 1° ordem da

rigidez  $K_S$ , dada por:

$$
K_S = \frac{\delta M}{\delta \alpha}, \text{ em } \alpha = 0
$$
  
\n
$$
K_S = \left[\frac{2R}{D^{\frac{3}{2}}}\right] \left[ (Dd - R r^2) F_r + (D^{\frac{3}{2}}d - D L d + R r^2 L) K \right]
$$
\n(2.6)

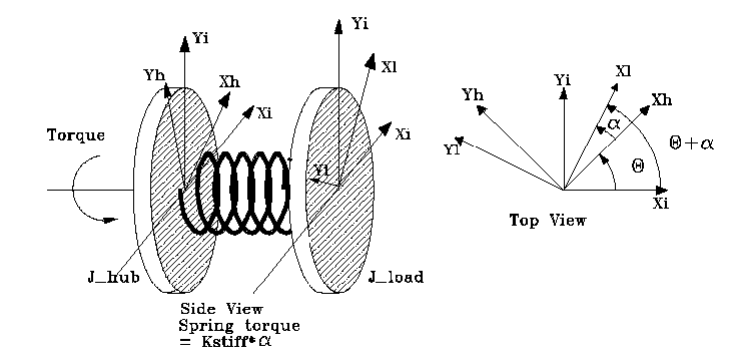

Figura 2.3: Modelo simplificado da junta flexível.

A Fig. 2.3, mostra o modelo simplificado que será usado pela junta flexível. As equações dinâmicas do sistema podem ser obtidas usando a formulação Euler-Lagrange. Obtém-se as energias potencial e cinética do sistema como:

#### Energia Potencial:

$$
V = \frac{1}{2}K_S\alpha^2\tag{2.7}
$$

Energia Cinética:

$$
T = \frac{1}{2}J_{eq}\dot{\theta}^2 + \frac{1}{2}J_{elo}(\dot{\theta} + \dot{\alpha})^2
$$
 (2.8)

Formando o Lagrangiano:

$$
L = T - V = \frac{1}{2}J_{eq}\dot{\theta}^2 + \frac{1}{2}J_{elo}(\dot{\theta} + \dot{\alpha})^2 - \frac{1}{2}K_S\alpha^2
$$
 (2.9)

As duas coordenadas generalizadas são  $\theta$  e  $\alpha$ . Por essa razão, tem-se 2 equações:

$$
\frac{\delta}{\delta t} \left( \frac{\delta L}{\delta \dot{\theta}} \right) - \frac{\delta L}{\delta \theta} = T_{output} - B_{eq} \dot{\theta}
$$
\n(2.10)

$$
\frac{\delta}{\delta t} \left( \frac{\delta L}{\delta \dot{\alpha}} \right) - \frac{\delta L}{\delta \alpha} = 0 \tag{2.11}
$$

Resolvendo as equações  $(2.10)$  e  $(2.11)$ , tem-se:

$$
J_{eq}\ddot{\theta} + J_{elo}(\ddot{\theta} + \ddot{\alpha}) = T_{output} - B_{eq}\dot{\theta}
$$
\n(2.12)

$$
J_{elo}(\ddot{\theta} + \ddot{\alpha}) + K_S \alpha = 0 \tag{2.13}
$$

Voltando ao experimento de controle de posição, sabe-se que o torque de saída sobre a carga do motor  $\acute{\text{e}}$ :

$$
T_{output} = \frac{\eta_m \eta_g K_t K_g (V_m - K_g K_m \dot{\theta})}{R_m}.
$$
\n(2.14)

Finalmente, combinando as equações  $(2.12)$ ,  $(2.13)$  e  $(2.14)$ , tem-se a representação do sistema em espaço de estados completa:

$$
\begin{bmatrix}\n\dot{\theta} \\
\dot{\alpha} \\
\ddot{\theta} \\
\ddot{\alpha}\n\end{bmatrix} = \begin{bmatrix}\n0 & 0 & 1 & 0 \\
0 & 0 & 0 & 1 \\
0 & \frac{K_S}{J_{eq}} & \frac{-\eta_m \eta_g K_t K_m K_g^2 + B_{eq} R_m}{J_{eq} R_m} & 0 \\
0 & \frac{-K_S (J_{eq} + J_{elo})}{J_{eq} J_{elo}} & \frac{\eta_m \eta_g K_t K_m K_g^2 + B_{eq} R_m}{J_{eq} R_m} & 0\n\end{bmatrix} \begin{bmatrix}\n\theta \\
\alpha \\
\dot{\theta} \\
\dot{\alpha}\n\end{bmatrix} + \begin{bmatrix}\n0 \\
0 \\
\frac{n_m n_g K_t K_g}{J_{eq} R_m} \\
\frac{-n_m n_g K_t K_g}{J_{eq} R_m}\n\end{bmatrix}
$$
\n(2.15)

## 2.4 Procedimento de Laboratório

O propósito deste laboratório é projetar um controlador por realimentação de estado visando atenuar as altas vibrações da junta flexível, mantendo uma resposta aceitável para a posição da mesma. A lei de controle de realimentação de estado  $u = -kx$  é implementada neste laboratório, sendo

$$
u = -[k_1 \quad k_2 \quad k_3 \quad k_4] \begin{bmatrix} \theta \\ \alpha \\ \dot{\theta} \\ \dot{\alpha} \end{bmatrix}.
$$

A primeira tarefa ao iniciar a prática é se familiarizar com o sistema. O sinal de inclinação ( $\alpha$ ) deve ser conectado ao encoder canal  $\#1$  e o sinal de posição dos servos motores  $\theta$  deve ser conectado ao encoder canal  $\#0$ . A saída analógica canal  $\#0$  deve ser conectada ao UPM (Amplificador) e da sa´ıda do amplificador para a entrada do servo motor. Este sistema tem um entrada  $(V_m)$  e duas saídas  $(\theta \in \alpha)$ .

#### 2.4.1 Análise da Influência dos Ganhos

O controlador é inicializado com 4 ganhos  $(k_1, k_2, k_3, k_4)$  e o estudante deve variar cada parâmetro para 2 condições:  $(0.5 \times k_i \text{ e } 2 \times k_i), i = 1, \cdots, 4$ . Preencha a Tabela 2.3, dada na Seção 2.5, conforme a tabela que se segue:

| $\times k_1$ | $\times k_2$ | $\times k_3$ | $\times k_{4}$ | Tempo     | % Overshoot<br>Vibração |        | Faixa de $\alpha$                     |
|--------------|--------------|--------------|----------------|-----------|-------------------------|--------|---------------------------------------|
|              |              |              |                | de Subida |                         |        |                                       |
| 0.5          |              |              |                | Maior     | Menor                   |        | $-3.5^{\circ} < \alpha < 3.5^{\circ}$ |
|              |              |              |                | Menor     | Maior                   | 35.00% | $-12^{\circ} < \alpha < 12^{\circ}$   |

Tabela 2.1: Tabela de análise dos ganho

A Tabela 2.3 mostra as 2 condições para cada ganho. Para cada iteração, tenha certeza de configurar os outros ganhos para o valor padr˜ao 1. Para as colunas Tempo de Subida e Vibração  $\alpha$  somente uma observação qualitativa é suficiente. O objetivo deste exercício é notar os efeitos de cada ganho sobre os parâmetros individuais do sistema.

#### 2.4.2 Especificações de Desempenho

Os ganhos finais devem satisfazer as seguintes especificações:

- Tempo de subida similar ao padrão.
- Sem vibração em  $\alpha$  (mínimo).
- 0 % de sobressinal em  $\gamma = \theta + \alpha$ .
- $\alpha$  não deve exceder  $\pm 10^{\circ}$ .

\*Dica: Use a tabela obtida anteriormente como um guia para selecionar o melhor conjunto de ganhos que alcancem os requisitos.

#### 2.4.3 Controle Ótimo

Dado o sistema no espaço de estados abaixo

$$
\dot{x} = Ax + Bu
$$

sendo x o estado, u a ação de controle e  $A e B$  as matrizes do sistema, o Controle Ótimo (Regulador Linear Quadrático  $(LQR)$ ) busca encontrar uma lei de controle da forma  $u = -kx$  tal que o seguinte funcional é minimizado:

$$
J = \int_0^\infty x^T Q x + u^T R u
$$

sendo  $Q$  e  $R$  matrizes de ponderação (simétricas e definidas positivas).

Para o propósito deste laboratório, fixamos a matriz Q diagonal. Isto permite variar 4 parâmetros de Q,  $(q_1, q_2, q_3, q_4)$ , e um parâmetro para R,  $(r)$  (R neste caso é escalar, pois temos apenas uma entrada):

$$
Q = \begin{bmatrix} q_1 & 0 & 0 & 0 \\ 0 & q_2 & 0 & 0 \\ 0 & 0 & q_3 & 0 \\ 0 & 0 & 0 & q_4, \end{bmatrix}, R = r \qquad (2.16)
$$

Os valores padrões de Q e R são  $Q = diag([10 \ 100 \ 1 \ 1])$  e  $R = 1$ . Deve-se observar que o maior valor em  $Q$  é  $q_2$ , para manter  $\alpha$  tão perto quanto possível de 0. Portanto, o maior elemento de Q deve ser o que está associado com  $\alpha.$ 

No total deverão ser preenchidas 10 entradas na tabela (variando cada parâmetro em 2 passos enquanto mantém-se os outros parâmetros constantes). Para uma idéia de quais valores testar, use como referência a faixa sugerida na tabela abaixo :

|           | rappia 2.2. rama av paramon pagoria                                                   |  |  |
|-----------|---------------------------------------------------------------------------------------|--|--|
| Parâmetro |                                                                                       |  |  |
| Faixa     | $0 < q_1 < 500$   $0 < q_2 < 2000$   $0 < q_3 < 10$   $0 < q_4 < 20$   $0.1 < r < 10$ |  |  |

Tabela 2.2: Faixa de parâmetros sugerida

## 2.5 Relatório da prática

Integrantes do Grupo:

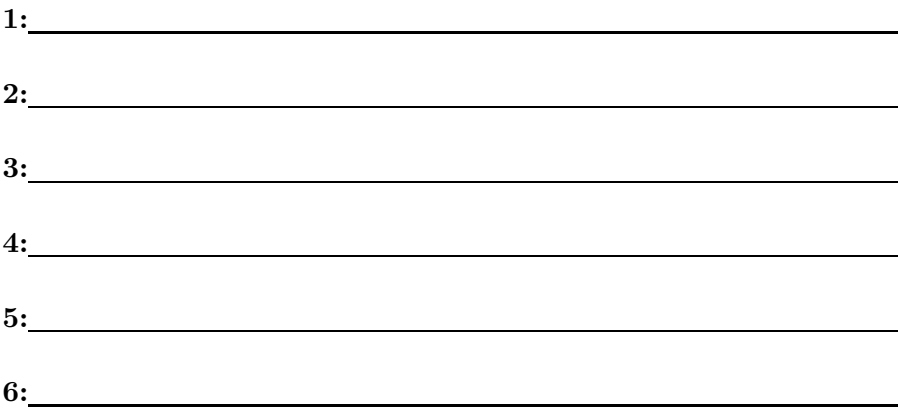

1. Análise da influência dos ganhos

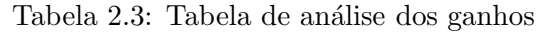

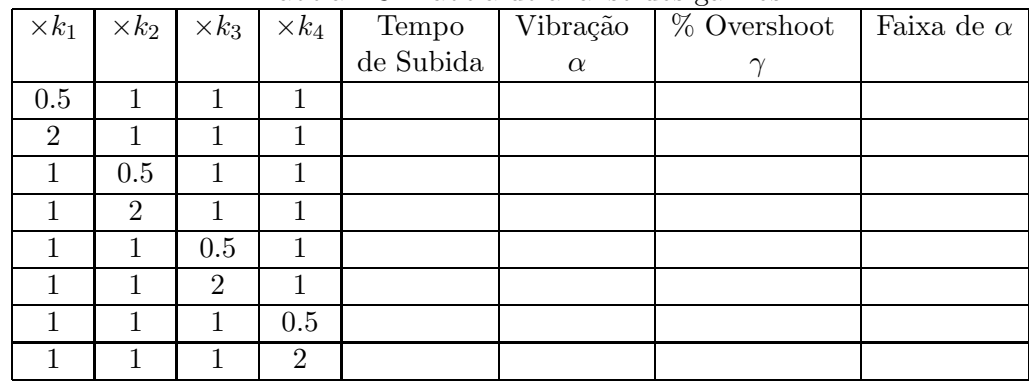

- $2.$  Obtendo o ganho para as seguintes especificações:  $\,$ 
	- Tempo de subida similar ao padrão.
	- Sem vibração em  $\alpha$  (mínimo).
	- 0 % de sobressinal em  $\gamma = \theta + \alpha$ .
	- $\alpha$  não deve exceder  $\pm 10^{\circ}$ .

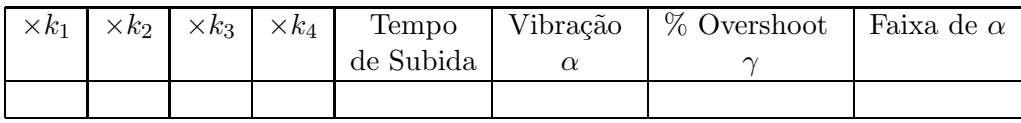

- 3. Analise a influência dos ganhos no desempenho do sistema
	- R.
- 4. Controle Ótimo LQR

|       | Tabela 2.4. Tabela de allanse das mainzes de ponderação |       |       |                  |  |  |                                                                              |  |  |
|-------|---------------------------------------------------------|-------|-------|------------------|--|--|------------------------------------------------------------------------------|--|--|
| $q_1$ | $q_2$                                                   | $q_3$ | $q_4$ | $\boldsymbol{r}$ |  |  | Tempo de Sub.   Vibração $\alpha$   % Overshoot $\gamma$   Faixa de $\alpha$ |  |  |
|       |                                                         |       |       |                  |  |  |                                                                              |  |  |
|       |                                                         |       |       |                  |  |  |                                                                              |  |  |
|       |                                                         |       |       |                  |  |  |                                                                              |  |  |
|       |                                                         |       |       |                  |  |  |                                                                              |  |  |
|       |                                                         |       |       |                  |  |  |                                                                              |  |  |
|       |                                                         |       |       |                  |  |  |                                                                              |  |  |

Tabela  $2.4$ <sup> $\cdot$ </sup> Tabela de análise das matrizes de ponderação

- $5.$  Analise a influência das matrizes de ponderação no desempenho do sistema
	- R.